## **StubData Named Range**

IF(ISERROR(MATCH("%ADDINNAME%", DOCUMENTS(3), 0)))

ERROR(FALSE)

OPEN(GET.WORKSPACE(48)&"\%ADDINNAME%")

**ERROR(TRUE)** 

IF(ISERROR(R[-2]C))

ALERT("%CANNOTFINDALERT%")

RETURN()

END.IF()

END.IF()

RUN("%ADDINNAME%!AutoOpenFromTemplate")

RETURN()

## dUpdateDBAlert

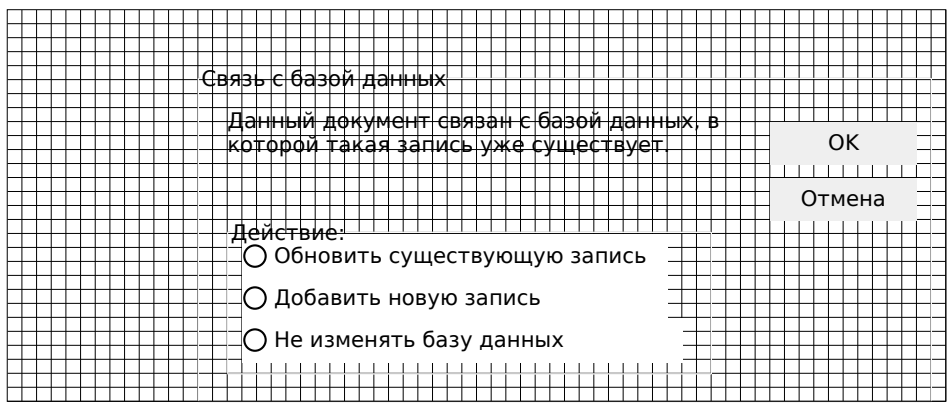

## dSaveDBAlert

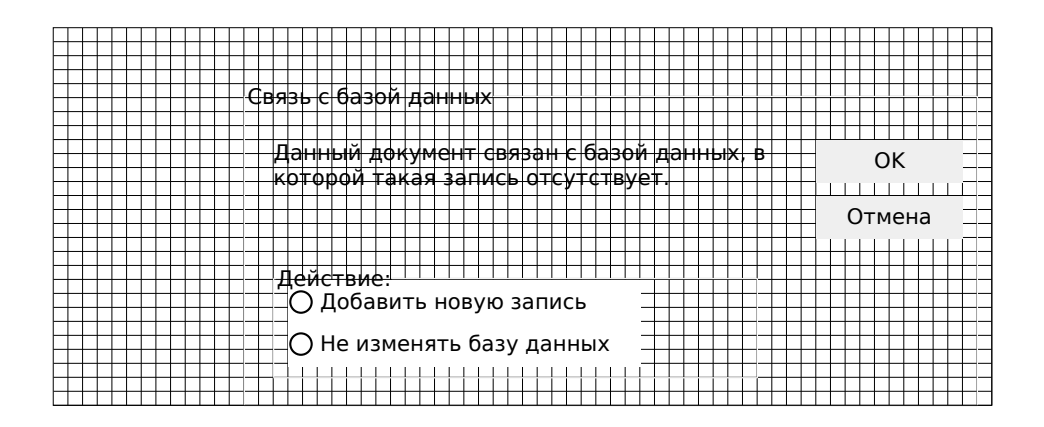

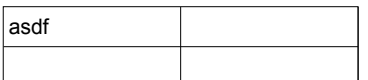